## **Teamspeak**

Teamspeak ist ein Voice-over-IP-Dienst, der insbesondere bei Spielern beliebt ist. Man loggt sich auf einem Teamspeak-Server ein und kann dann in Echtzeit mit anderen sprechen. Dazu kann es auf einem Server diverse Channels geben. Gegensatz zu Skype gibt es aber keine direkte verschlüsselte Verbindung zwischen den Clients, sondern nur unverschlüsselt über den Server, über den alle kommunizieren. Sprich, jeder hört jeden der im selben Channel ist. Das ist allerdings gerade in strategischen Spielen wie [CS](https://mwohlauer.d-n-s.name/wiki/doku.php?id=games:counter-strike), oder auch [SHC,](https://mwohlauer.d-n-s.name/wiki/doku.php?id=games:stronghold_crusader) in [Worms](https://mwohlauer.d-n-s.name/wiki/doku.php?id=games:worms) oder einfach nur so eine ganz nette Sache. Eine TS-Anleitung, wie man das für CS am besten einstellt kommt, auch irgendwann.

## **Einrichtung**

Den TS3-Client kriegt ihr [hier](http://teamspeak.com/?page=downloads) und alternativ lokal [hier](https://mobile-infanterie.epicgamer.org/teamspeak3-client-win32-3.0.16.exe) (32 Bit) bzw. [hier](https://mobile-infanterie.epicgamer.org/teamspeak3-client-win64-3.0.16.exe) (64 Bit).

Erst den Client runterladen und installieren und ggf. dann noch die Client (updated binary) runter laden und die \*. exe im TS-Verzeichnis mit der neueren Version ersetzen.

## **Server der mobilen Infanterie**

Die Mobile Infanterie bietet ebenfalls einen TS-Server an. Adressen und Ports findet man auf der [Server Status-Seite](https://mobile-infanterie.epicgamer.org/gameq/status.php). Es geht aber nur der Teamspeak 3 Client. Mit dem 2er kommt man auf keine 3er Server. Den TS2-Server gibt es seit dem Umzug des Servers auf Ubuntu nicht mehr, weil mir der Mehraufwand beide zu administrieren zu viel ist. Der 3er tut's so weit ja auch ganz gut. Zugangsdaten gibt es nur [auf Anfrage.](mailto:7saturn@gmx.de) Die stelle ich nicht hier für Jedermann lesbar auf diese Seite.

[Zurück zur Gamesdatenbank und den LAN-Infos](https://mwohlauer.d-n-s.name/wiki/doku.php?id=games:gamesdatenbank)

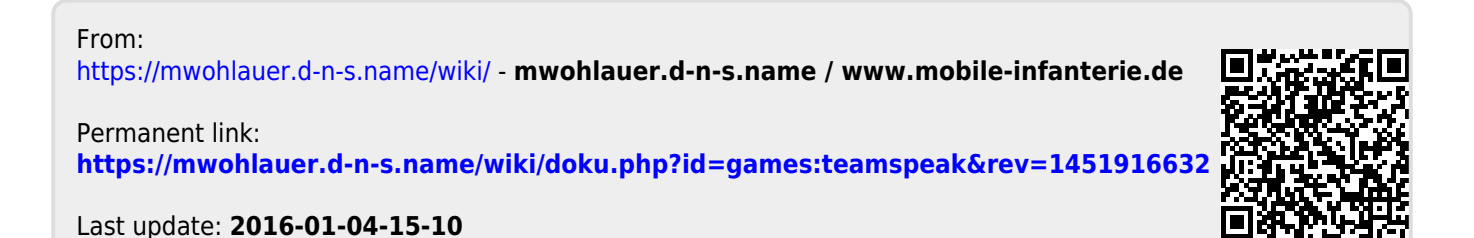